# De Vulgari - Eloquentia

Oario Dapini

 $\mathbf{I}$ *Italia, final de la Edad Media. Los mercaderes necesitan redactar sus contratos en una lengua que todos puedan entender y los estudiosos buscan una alternativa al tradicional y elitista latín. Así, la lengua vulgar, la que habla la gente de la calle, tomada de los diferentes dialectos hablados en varias regiones italianas, empieza a tomar fuerza. Durante este período Francisco de Asís escribe el famoso "Cántico de las Criaturas" y Dante "La Divina Comedia", ambas en lengua vulgar.* 

*Los jugadores tomarán parte en la creación de este nuevo lenguaje. Adquirirán el conocimiento necesario para entender los manuscritos escritos en diferentes dialectos y descubrirán los secretos de los libros de la Biblioteca Papal. Podrán abrazar la vida religiosa o ser mercaderes. Algunos serán famosos banqueros y otros treparán por la jerarquía clerical. Y, ¿quién sabe?, quizá alguno de ellos se* 

*convertirá en el siguiente Papa. Pero al final, ¿quién será el más apreciado y respetado por su estatus y cultura?* 

### **OBJETIVO**

El objetivo del juego es conseguir el máximo número de puntos de victoria o PV. Los jugadores recibirán PV leyendo manuscritos, buscando documentos importantes, mejorando su estatus social y recibiendo el apoyo de políticos, nobles, abadesas y amanuenses.

#### EL TABLERO

El tablero comprende tres partes diferentes: el mapa de Italia (a la izquierda), la tabla de turnos (en el centro) y la tabla de acciones (a la derecha).

El mapa de Italia se divide en varias zonas, cada una de las cuales de un color diferente, que representan el dialecto hablado (azul para la lengua d'Oíl, amarillo para el latín, violeta para el florentino, verde para el siciliano y naranja para la lengua d'Oc). Las zonas blancas no tenían un dialecto propio.

También se encontrará en el mapa de Italia:

• Las **ciudades**, con su valor económico y/o cultural. Algunas ciudades tienen puerto: Cagliari, Palermo, Napoli, Roma y Genova acceden al Mar Tirreno. Brindisi, Ancona y Venezia al Mar Adriatico. Hay cinco ciudades sin valor económico y/o cultural, son las ciudades franciscanas (Celano, Gubbio, Cortona, Assisi y Urbino), donde es posible buscar información sobre el Cántico de San Francisco.

• Dos **catedrales**, en Milano y Brindisi.

• Dos **conventos** en zona neutral (blanco).

• Dos **abadías** en zona neutral (blanco).

## el tablero

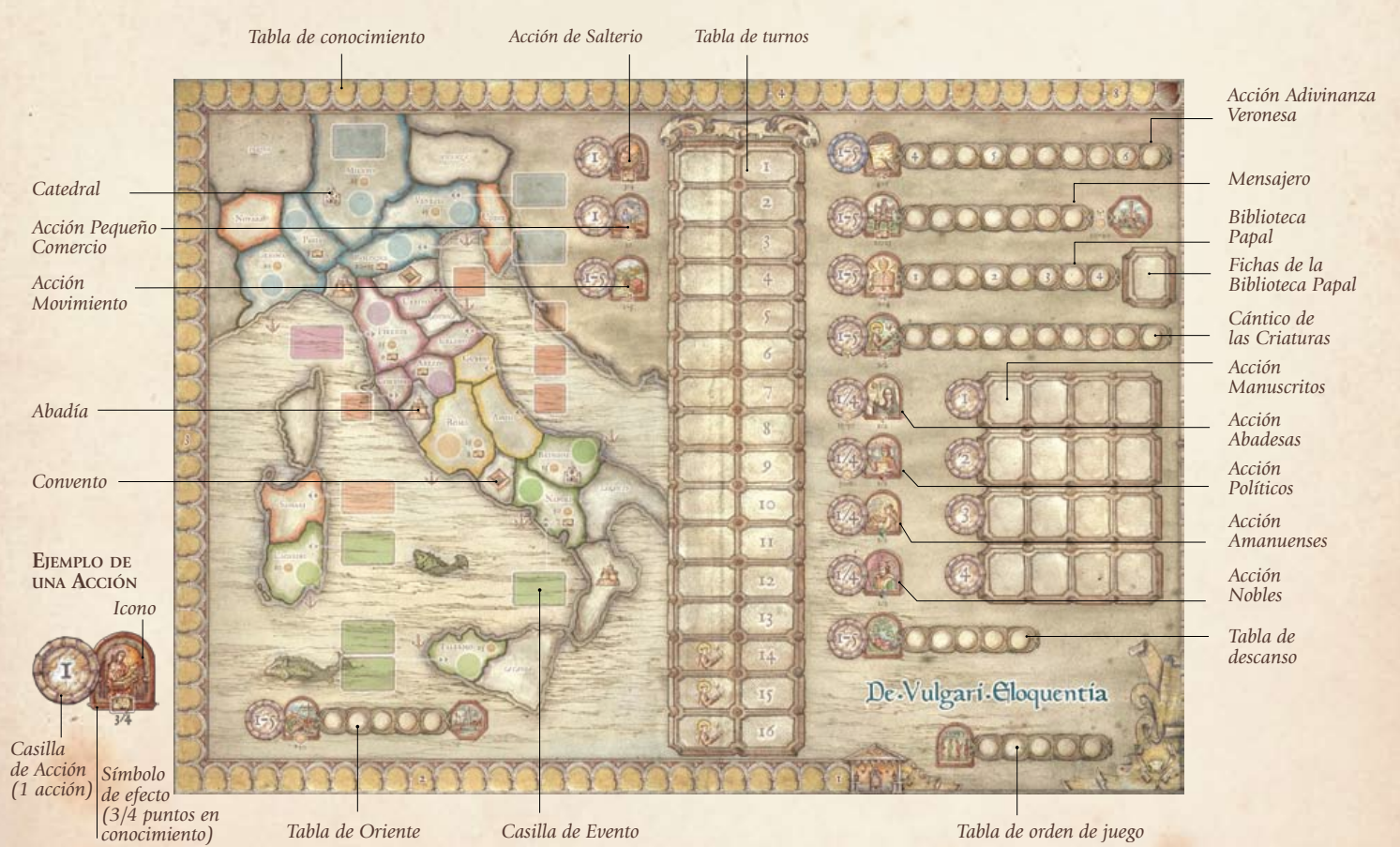

#### preparación

#### 1. *Coloca el tablero*  8. *Mezcla los en el centro de manuscritos según la mesa su nivel y colócalos*  2. *Coloca las fichas boca abajo al lado del tablero. De de Evento en la cada pila muestra tabla de turnos tantas fichas como*  3. *Coloca los cubos jugadores menos uno de la bolsa en la tabla de turnos* 纏 圖 器 森 1. *Mezcla las 5* **by the contract of the contract of the contract of the contract of the contract of the contract of the contract of the contract of the contract of the contract of the contract of the contract of the cont** *fichas del Cántico y colóca-*罚 BER *las aleatoriamente boca arriba en las áreas designadas* ā 9. *Coloca los ducados,*  De Vulgari Cloquentia *las fichas de Fraile y Cardenal en un lateral del tablero* 10. *El primer jugador*  6. *Cada jugador escoge un Cada jugador coloca Mezcla las 5 fichas*  5. 7. *de Evento Papal y coge los discos de color y recibe 20 discos su peón en su región acción que se utilizan colócalas boca abajo en del mismo color además de inicial y un disco en la para determinar las los turnos del 12 al 16 20 ducados y una pantalla tabla de conocimiento acciones de su turno*

• Las **ciudades iniciales** donde los jugadores empiezan la partida: Catania, Taranto, Ancona, Torino y Vicenza en zona neutral (blanco). • Espacios para colocar las fichas de **Evento**.

### PREPARACIÓN

Los jugadores deben seguir ciertos pasos tras colocar el tablero en el centro de la mesa:

Las **fichas de Evento** deben colocarse en los espacios de la tabla de turnos. Cada ficha tiene un número, coloca la ficha número 10 (Stupor Mundi) en el espacio 10 de la tabla.

Mezcla las otras nueve fichas, escoge una y colócala en el espacio 1 de la tabla. El resto de fichas, también boca arriba, deben colocarse siguiendo el órden numérico. Cuando la ficha número 9 se coloque sigue con la número 1. Recuerda que la ficha número 10 siempre se coloca en el espacio 10. El turno 11 se deja sin ficha.

Coloca dentro de la bolsa de tela una cantidad de **cubos**, políticos (rojo), nobles (negro), abadesas (amarillo) y amanuenses (verde) según la tabla siguiente.

Coge de la bolsa el número de cubos que diga la tabla y colócalos en los 7

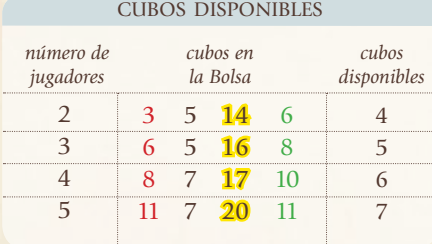

primeros turnos del juego. *Ejemplo: Con 4 jugadores se colocan* 

*6 cubos en cada uno de los 7 primeros turnos.*

Los cubos representan los políticos, nobles, abadesas y amanuenses que estarán disponibles durante cada turno.

Los cubos del primer espacio son los que estarán disponibles durante el primer turno.

Mezcla las 5 fichas de **Evento Papal** y colócalas sin mirar entre los espacios 12 y 16, servirán para determinar el fin de la partida.

Mezcla las 5 **fichas de Cántico** y colócalas aleatoriamente boca arriba cerca de cada ciudad franciscana en el recuadro gris (Cortona, Celano, Gubbio, Urbino y Assisi). Cada ficha tiene un número que muestra en qué turno estará la ciudad activa y disponible para el Cántico.

Las **fichas de Manuscrito** deben dividirse según su número. Mezcla cada uno de los mazos y colócalos boca abajo al lado del tablero. De cada mazo se muestran tantas fichas como jugadores menos uno y se colocan en el espacio correspondiente del tablero.

*fichas de la Biblioteca Papal*

*Ejemplo: Con 4 jugadores se muestran 3 fichas de cada mazo.*

La ficha de manuscrito "Lingua Volgare" debe colocarse boca arriba en un lateral del tablero.

Mézclalas y coloca las **8 fichas de la Biblioteca Papal** boca abajo en el tablero.

También se colocan en un lateral los componentes siguientes:

• Los **ducados** (de 5, 10 y 50 ducados) que representan el banco.

• Las 5 **fichas de Fraile** y las 5 **fichas de Cardenal** se colocan boca arriba en dos filas.

#### PREPARACIÓN DEL TURNO DE JUEGO

Cada jugador escoge un color y recibe un peón de personaje, 20 discos de su color. También recibe 10 ducados y una pantalla.

El jugador coloca la pantalla delante suyo y los 10 ducados delante de

la pantalla. Durante la partida, la cantidad de ducados de cada jugador es conocida por todos.

Los discos se usan como marcadores en las siguientes áreas: Adivinanza Veronesa, Cántico de las Criaturas, Mensajero, Oriente, Biblioteca Papal, Descansar, Orden de juego, Tabla de Conocimiento y el mapa de Italia.

El orden de turno se escoge **de forma aleatoria** y se indica en el tablero usando los discos de los jugadores. En orden de turno inverso, cada jugador escoge una **ciudad inicial**  y coloca su peón de personaje allí. Dos jugadores no pueden empezar en la misma ciudad. Las ciudades disponibles son (de norte a sur): Torino, Vicenza, Ancona, Taranto y Catania. Siguiendo en orden inverso, cada jugador coloca un disco en el primer espacio de la tabla de conocimiento, apilando uno encima de otro. Durante la partida, en el caso que varios discos se encuentren en la misma casilla, se considera el disco inferior de la pila como más avanzado.

Después el jugador inicial coge los discos de acción (los discos violeta grandes) que servirán para marcar las acciones seleccionadas.

El **indicador de turno** (el peón violeta) se coloca en el primer espacio de la tabla de turnos y la partida empieza.

*Nota: Al principio del juego, todos los jugadores son mercaderes.*

#### el juego

Una partida de "De Vulgari Eloquentia" puede durar entre 13 y 16 turnos (vease "Fin de la partida").

Cada turno se divide en 4 fases en el siguiente orden:

- 1. Eventos
- 2. Caridad
- 3. Orden de juego
- 4. Acciones

#### I. eventos

En esta fase se suceden las siguientes acciones:

• **Mueve el indicador de turno** al siguiente espacio en la tabla de turnos (en el primer turno se coloca directamente sobre el 1).

• **Coloca la ficha de Evento** en el espacio apropiado del tablero, cerca de la ciudad o zona mencionada en la ficha.

• A partir del segundo turno, **los cubos disponibles del turno anterior** se colocan en el siguiente espacio disponible teniendo en cuenta que hay un límite de cubos en cada espacio (según el número de jugadores 2-3- 4-5), y los cubos deben colocarse por orden: políticos (rojo), nobles (negro), abadesas (amarillo) y finalmente los amanuenses (verde). Los cubos que superen el límite establecido se colocarán en el siguiente espacio disponible en la tabla de turnos.

• **Rellena las fichas de manuscrito**. Deberá haber tantas fichas visibles en cada nivel como jugadores menos  $11nQ$ .

*Ejemplo de la fase de eventos: Finaliza el segundo turno y se coloca el indicador en el tercero. La ficha de Evento número 8 "Artes Dictandi" se coloca cerca de Roma. Del turno anterior quedan los siguientes cubos: 2 abadesas (amarillo) y 1 amanuense (verde). El primer turno disponible para colocarlos es el octavo ya que hay 4 cubos y el límite a 4 jugadores es de 6 cubos. Los dos cubos de abadesa se colocan allí (ya que tienen prioridad) y el amanuense se colocará en el noveno turno. Durante el turno anterior se cogió un manuscrito de valor 1 y se rellena con otra ficha.*

#### II. CARIDAD (HASTA EL TURNO 11)

En esta fase, cada **Fraile recibe 5 ducados** y cada **Cardenal recibe 10 ducados** del Mercader más rico en ese momento, siempre que el Mercader tenga más ducados que a quien ofrezca su caridad.

En el caso que varios jugadores tengan la misma cantidad de ducados y sean más ricos que los frailes y cardenales, el jugador que debe recibir la caridad escoge qué mercader le ofrecerá los ducados. El mercader no puede negarse a proveer la caridad.

Los frailes y cardenales recibirán la caridad del banco si se cumple una de estas condiciones:

a) No existe ningún mercader más rico que ellos.

b) Todos los jugadores son frailes y/o cardenales.

c) El mercader más rico no tiene más ducados después de dar caridad y aún hay frailes o cardenales que no la han recibido.

orden de juego al inicio

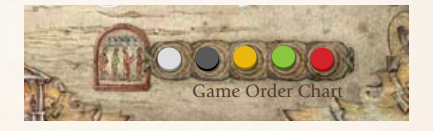

*El orden de juego se escoge aleatoriamente al inicio y se marca en el tablero con los discos de jugador. En este ejemplo el jugador gris es primero, el negro el segundo, el tercero es el amarillo, etc...*

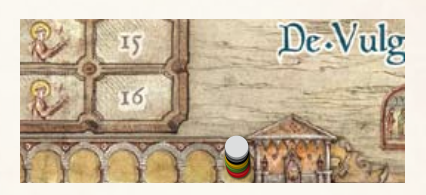

*En orden inverso al orden de juego, los jugadores colocan su disco en el primer espacio de la tabla de conocimiento (apilándolos).*

#### orden de juego durante la partida

*Durante la partida el Orden de juego se actualiza cada turno a la inversa del conocimiento de cada jugador. El jugador con menos conocimiento será el primero en jugar el turno.*

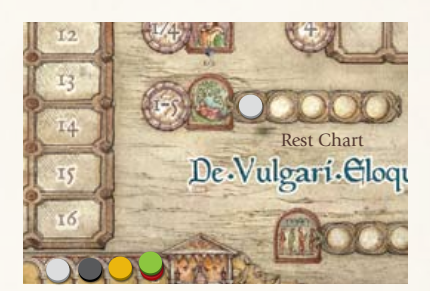

*Si uno o más discos se han colocado en la tabla de descanso, el jugador más adelantado en ésta se colocará primero en la tabla de orden de juego y quitará su marcador de la tabla de descanso. En este ejemplo, el jugador gris, aunque es el que más conocimiento tiene, se colocará primero gracias a su posición en la tabla de descanso. Así el orden de juego será gris, verde, rojo, amarillo, negro.*

*Nota: A partir del turno 12 en adelante esta fase no se lleva a cabo.*

#### III. orden de juego

Durante esta fase se establece el nuevo orden de juego.

• Los discos de los jugadores en la tabla de orden de juego se colocan en **orden inverso respecto al conocimiento** de cada uno. De esta manera el jugador con menos conocimiento será el primero en jugar. Si dos o más discos están en el mismo espacio, el disco inferior se considera el que tiene más conocimiento.

• Después se mira la tabla de descanso: si uno o más discos se han colocado en la tabla de descanso, **el jugador más avanzado en la tabla se convierte en primer jugador**, ignorando su

movimiento por tierra

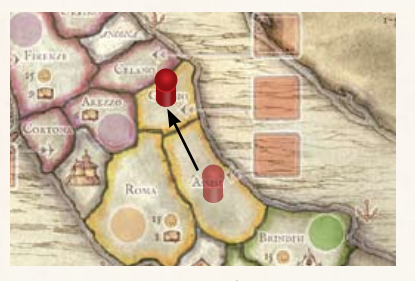

*Moverse a una zona adyacente cuesta 1 acción.*

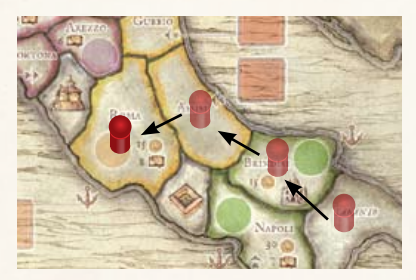

*Moverse a 2-3-4-5 zonas adyacentes cuesta 2-3-4-5 aciones. Cada movimiento de más de una zona cuesta 10 Ducados independientemente de la cantidad de zonas. En el ejemplo, el jugador rojo gasta 3 acciones y 10 Ducados para moverse.*

#### movimiento por mar

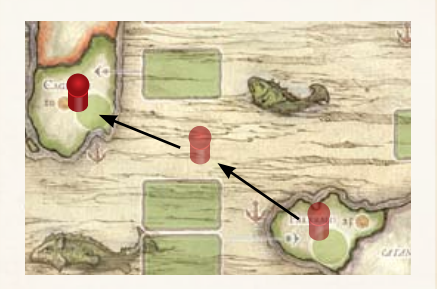

*Moverse al mar adyacente y parar allí cuesta 1 acción. En este caso el jugador continuará el viaje en el siguiente turno. Desembarcar en el mismo turno en otro puerto del mismo mar cuesta 3 acciones y 10 Ducados. En el ejemplo, el jugador rojo gasta 3 acciones y 10 Ducados.*

posición en la tabla de conocimiento. Así:

• Coloca su disco en la primera posición del orden de juego y todos los otros se recolocan acorde con ello.

• **Elimina su disco de la tabla de descanso**. El resto de discos en la tabla se mantienen en su posición.

#### iv. acciones

Durante esta fase, siguiendo el orden de juego cada jugador realizará sus acciones. Cada jugador puede **realizar 5 acciones** durante cada turno y usará sus 5 discos de acción para marcarlas, colócandolos en el tablero en la acción a realizar.

Las acciones disponibles para los jugadores son las siguientes:

a) Moverse e interactuar con las zonas del mapa.

b) Coger manuscritos.

c) Coger políticos, nobles, abadesas y amanuenses.

d) Estudiar el Salterio.

e) Realizar pequeño comercio.

f) Avanzar en una o más de las siguientes tablas: Adivinanza Veronesa, Cántico de las Criaturas, Mensajero, Oriente, Biblioteca Papal, Descanso.

Los jugadores pueden realizar las acciones en el orden que prefieran.

#### a) movimiento

El jugador puede mover a su personaje en el mapa a través de las zonas, ya sea de forma terrestre o

#### marítima.

Por tierra: moverse de una zona a otra cuesta acciones y ducados:

• Moverse a una zona adyacente cuesta 1 acción y ningún ducado.

• Moverse a 2-3-4-5 zonas adyacentes cuesta 2-3-4-5 acciones y 10 ducados independientemente de las zonas y acciones utilizadas.

Por mar: un jugador puede viajar por mar si su personaje está en una ciudad con puerto:

• Moverse al mar adyacente y pararse allí, gastando 1 acción y ningún ducado. El jugador deberá desembarcar el siguiente turno en una ciudad con puerto en el mar en el que se encuentra.

• Desembarcar inmediatamente en otro puerto que se encuentra en el mismo mar, gastando 3 acciones y 10 ducados.

Nunca será posible embarcar en una ciudad que de a un mar y desembarcar en una que tenga salida al otro mar.

Es posible viajar por tierra y por mar en el mismo turno, siempre que se mantengan las condiciones antes mencionadas y se pague un total de 10 ducados.

Más de un jugador puede encontrarse en la misma zona.

*Nota: Catania y la abadía cercana están separadas por el mar.*

#### interactuar con la zonas del MAPA

Un jugador **puede** interactuar con las zonas del mapa **antes** o **después** de su movimiento. No es posible interactuar con las zonas durante el movimiento. Puede haber más de un jugador en cada zona.

Un jugador puede interactuar con:

• Una ciudad con una ficha de Evento: un jugador puede ganar el conocimiento o ducados que la ciudad ofrece. Sólo un jugador puede obtener ventaja del evento; una vez se gana el beneficio la ficha se voltea y no se vuelve a utilizar en lo que queda de partida. Las fichas con el símbolo de moneda (a) sólo pueden ser usadas por mercaderes. El mercader obtendrá del banco la cantidad de ducados indicada en la ficha. Las fichas con el símbolo **official** ofrecen conocimiento y pueden ser utilizadas por cualquiera, el jugador avanza en la tabla de conocimiento tantas casillas como indica la ficha.

*Nota: La ficha Stupor Mundi funciona de forma diferente (ver la sección Stupor Mundi).*

• Ciudades con negocios o universidades: algunas ciudades importantes tienen un valor económico (con el símbolo de moneda) y/o valor cultural (con el símbolo del libro). Un jugador puede recibir del banco los ducados indicados **y/o** avanzar en la tabla de conocimiento la cantidad de espacios indicada en la ciudad. Los ducados sólo pueden ser conseguidos por los mercaderes, mientras que el conocimiento puede ser adquirido por todos.

Cada jugador puede recibir ducados y/o conocimiento en cada ciudad sólo una vez por partida. Ésto se indica colocando uno de los discos del jugador en el círculo de la ciudad.

*Nota: La ciudad de Bologna funciona de manera diferente (ver acción Mensajero).*

• Ciudades iniciales: los jugadores pueden moverse por ellas libremente sin ningún efecto.

• Ciudades Franciscanas: un jugador puede avanzar en la tabla de "Cántico de las Criaturas" (ver Cántico de las Criaturas).

#### ciudades y fichas de evento

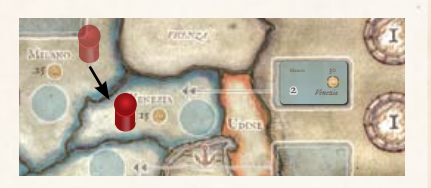

*El jugador rojo se mueve a Venezia y la ficha Mercis está disponible. El jugador recibe 30 Ducados del banco y gira la ficha.*

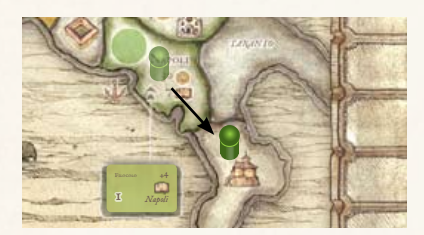

*El jugador verde mueve desde Napoli, pero antes del movimiento utiliza la ficha Filococo, gana 4 puntos de conocimiento y después gira la ficha.*

#### ciudades con negocio/universidad

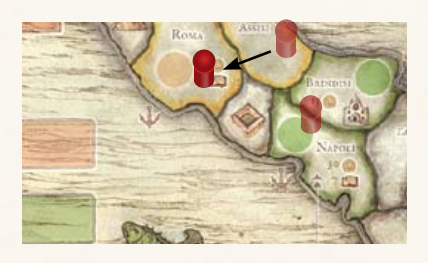

*El jugador rojo llega a Roma. Gana 8 Ducados y gana 15 puntos de conocimiento.*

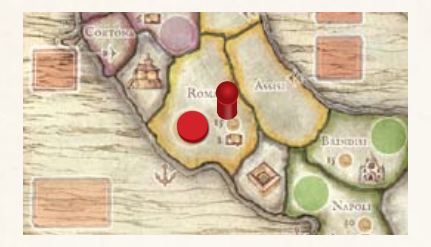

*El jugador rojo puede recibir los beneficios de Roma sólo una vez por juego. Para recordar que ya lo ha usado colocará uno de sus discos rojos.*

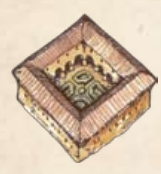

Convento: un **mercader** en uno de los dos conventos **puede** empezar su carrera clerical y convertirse

en Fraile. No hacen falta ni ducados ni acciones extra para realizarlo, sólo declarar la intención de convertirse en Fraile.

Cuando se declara Fraile debe escoger una de las fichas de Fraile disponibles, colocarla delante suyo y descartarse de la mitad de sus ducados (redondeado hacia arriba). Cada Fraile tiene diferentes beneficios (ver Fichas de

#### Fraile).

Un Fraile no puede volver a ser un mercader. Puede seguir como Fraile durante toda la partida o convertirse en Cardenal en una catedral.

Un Fraile no puede ganar ducados de las fichas de Evento o de las ciudades con negocios. Sólo puede recibir dinero de la Caridad (5 Ducados), de la acción Pequeño Comercio o a través de los Nobles (cubos negros).

Si un Fraile o Cardenal acaba en un convento no ocurre nada.

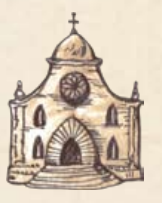

• Catedral: un Fraile en una de las dos catedrales (Milano o Brindisi) **puede** empezar su carrera dentro de la jerarquía clerical

convertirse en Cardenal.

El jugador no utiliza ninguna acción adicional para ello, pero debe pagar 40 ducados al banco y descartarse de un cubo rojo o negro de detrás de su pantalla. El cubo vuelve al tablero y se coloca en el primer espacio disponible según las reglas de la fase de Eventos. Excepción: el jugador que escoja al Cardenal Muret debe pagar 70 Ducados.

El jugador que se declare Cardenal debe escoger una de las fichas de Cardenal disponibles y descartarse de la de Fraile. Cada Cardenal tiene diferentes beneficios (ver Fichas de Cardenal).

Un Cardenal no puede volver a ser mercader o Fraile ni puede ganar ducados de las fichas de Evento o ciudades con negocios. Sólo puede recibir dinero de la Caridad (10 Ducados), de la acción Pequeño Comercio o a través de los nobles (cubos negros).

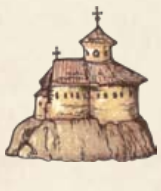

• Abadía: un jugador en una abadía **puede** recibir el siguiente beneficio (se explica en detalle más adelante): a) No paga para recibir

las abadesas (cubos amarillos). b) Puede convertir sus amanuenses (cubos verdes) en PV o conocimiento.

#### b) coger manuscritos

Cada jugador puede coger como máximo 1 manuscrito durante su turno. Este manuscrito se coloca detrás de su pantalla.

Para coger un manuscrito debe tenerse

en cuenta lo siguiente:

1) El nivel de conocimiento del jugador en la tabla de conocimiento. Sólo se puede coger manuscritos que pueden entenderse. Así se requerirá un nivel igual o superior al número de la parte superior del manuscrito.

*Ejemplo: El jugador rojo tiene un nivel de conocimiento de 3. Así puede coger manuscritos de nivel 1, 2 ó 3. Incrementar el conocimiento es obligatorio para poder coger manuscritos, y se puede conseguir a través de las fichas de Evento, ciudades con universidad, el Salterio, los amanuenses y algunos beneficios de las fichas de Fraile.*

2) La zona donde se encuentra el jugador. Cada manuscrito tiene un color que corresponde a las zonas del tablero. Un jugador debe encontrarse en una zona del mismo color del manuscrito que quiere adquirir.

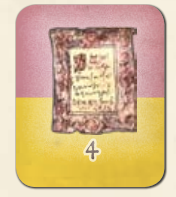

Los manuscritos de nivel 4 tienen dos colores; para poder cogerlos el jugador debe encontrarse en

**MANUSCRITOS** 

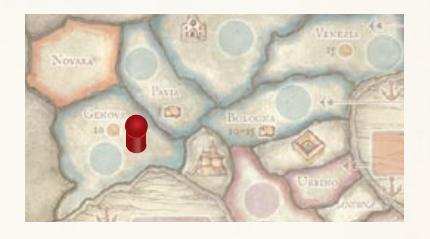

*El jugador rojo está en Genova, una zona azul y tiene un nivel de conocimiento de 3.*

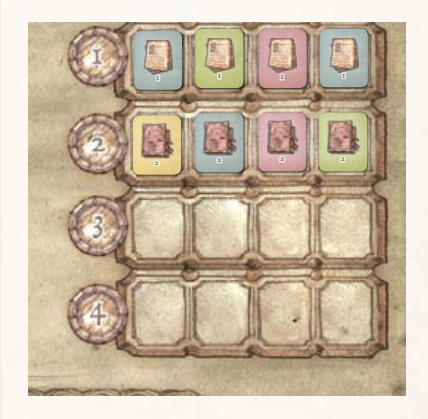

*Puede coger un manuscrito azul ya que se encuentra en la zona donde hablan el lenguaje del manuscrito.*

*En este ejemplo podría coger el manuscrito de la fila 1 o de la fila 2. Tiene conocimiento para ambos manuscritos pero sólo puede coger uno de ellos. Así que gasta 2 acciones y colocará el manuscrito de nivel 2 detrás de su pantalla.*

cualquiera de las zonas de los dos colores.

3) Las acciones necesarias para aprenderlos. Para poder coger un manuscrito el jugador debe gastar varias acciones, que se indican en el espacio del tablero cercano a los manuscritos (ver ilustración). Inicialmente cada manuscrito cuesta tantas acciones como su nivel.

Cuando se agoten los manuscritos del tablero y el mazo de nivel 1 todos los manuscritos se mueven un nivel arriba en la tabla. De esta forma un manuscrito de nivel 3 pasará a costar 2 acciones y uno de nivel 4 costará 3 acciones. Vuelve a ocurrir lo mismo cuando se agoten todos los manuscritos de nivel 2 y nivel 3.

Tan pronto como los manuscritos se muevan un nivel, el manuscrito "Lingua Volgare" entra en juego y se coloca en el espacio correspondiente a 4 acciones. Este manuscrito sólo puede ser adquirido por alguien que tenga un nivel 8 de conocimiento y gaste 4 acciones. No importa la zona donde se encuentre el jugador, ya que a estas alturas la lengua vulgar ya se habla en toda Italia.

#### c) políticos, nobles, abadesas <sup>y</sup> **AMANUENSES**

En cada turno hay varios cubos disponibles. Para utilizar estas acciones los jugadores deben colocar sus discos de acción (1 ó 4) en las casillas para tal efecto:

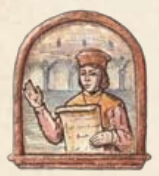

• Políticos: los cubos rojos representan a los políticos. Utilizando 1 acción y 30 ducados un jugador puede tomar un cubo rojo

y colocarlo **detrás** de su pantalla. Utilizando 4 acciones y 60 ducados un jugador puede coger 2 cubos rojos y colocarlos **detrás** de su pantalla.

Los políticos tienen el siguiente uso: - cada político tiene un valor de 3 para Stupor Mundi y para el estatus al final de la partida.

- para convertirse en Cardenal es necesario descartar un cubo rojo o negro.

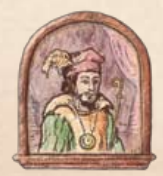

• Nobles: los cubos negros representan a los nobles. Utilizando 1 acción un jugador puede coger un

cubo negro y colocarlo **detrás** de su pantalla. Utilizando 4 acciones un jugador puede coger 2 cubos negros y colocarlos **detrás** de su pantalla. Los nobles tienen el siguiente uso:

- cada noble tiene un valor de 2 para Stupor Mundi y para el estatus al final de la partida.

- para convertirse en Cardenal es necesario descartarse de un cubo negro o rojo.

- un jugador que consigue un Noble puede decidir descartarlo inmediatamente y recibir 20 ducados del banco. En este caso debe decidirse antes de colocar el cubo detrás de la pantalla, una vez colocado allí no puede realizarse este cambio. De la misma forma, pueden descartarse dos cubos para recibir 40 Ducados. Los cubos descartados se colocan en el tablero en el primer espacio disponible según las reglas de la fase de Eventos.

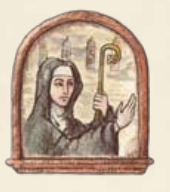

• Abadesas: los cubos amarillos representan las abadesas. Utilizando 1 acción y 15 ducados un jugador puede coger

un cubo amarillo y colocarlo **detrás** de su pantalla. Utilizando 4 acciones y 30 ducados un jugador puede coger dos cubos amarillos y colocarlos **detrás** de su pantalla. Si cuando realiza la acción el jugador se encuentra en una abadía no gastará ningún ducado para realizarla.

Las abadesas tienen el siguiente uso: - cada abadesa tiene un valor de 1 para Stupor Mundi y para el estatus al final de la partida.

- las abadesas pueden gastarse para avanzar en la búsqueda del Cántico de las Criaturas.

- las abadesas pueden gastarse para estudiar en la prestigiosa Universidad de Bologna (ver Mensajero).

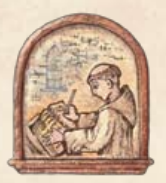

## • Amanuenses:

los cubos verdes representan a los amanuenses. Utilizando 1 acción el jugador puede coger

un cubo verde y colocarlo **delante** de su pantalla. Utilizando 4 acciones el jugador puede coger 2 cubos verdes y colocarlos **delante** de su pantalla.

Los amanuenses tienen el siguiente uso: - un jugador en una zona con abadía puede, antes o después del

movimiento:

a) coger **todos** los cubos verdes de delante de su pantalla y colocarlos detrás. **Al final de la partida cada cubo verde detrás de la pantalla vale 1 PV**. Los cubos verdes delante de la pantalla no dan puntos.

b) **convertir todos los cubos verdes de delante de su pantalla en conocimiento**. Por cada cubo se obtiene 3 puntos de conocimiento. Los cubos convertidos se colocan en el primer espacio disponible en el tablero según las reglas de la fase de Eventos.

No puede convertirse parte de los cubos en PV y parte en conocimiento.

*Ejemplo: El jugador amarillo mueve su peón en una zona con abadía y decide convertir los cubos de delante de su pantalla. Tiene 5 cubos verdes y decide convertirlos en conocimiento. Los coloca en la tabla de turnos y avanza su disco de conocimiento 15 casillas. También podría haber colocado los cubos detrás de la pantalla para recibir 5 PV al final de la partida.*

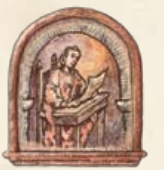

#### d) salterio

Cada jugador puede gastar 1 sola acción por turno para estudiar el Salterio. El jugador colocará su disco de

acción en la casilla correspondiente e **incrementará su conocimiento en 3**. Si la acción la realiza el jugador con menos conocimiento, avanzará 4 casillas en vez de 3.

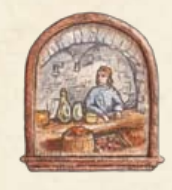

#### e) pequeño comercio

Cada jugador puede gastar 1 sola acción por turno para realizar pequeño comercio. El

jugador colocará su disco de acción en la casilla correspondiente y **recibirá 10 ducados del banco**.

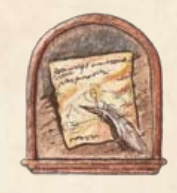

#### f) adivinanza **VERONESA**

Un jugador que se encuentre en una zona **azul (norte de Italia) puede avanzar** 

**su disco** en la tabla de Adivinanza Veronesa. Avanzará tantas casillas como acciones haya gastado en esta acción.

*Ejemplo: El jugador rojo está en Venezia (zona azul). Decide gastar 3 acciones*  *en la Adivinanza Veronesa y avanza 3 casillas en la tabla correspondiente. Colocará 3 discos en la casilla al lado de la tabla para indicarlo.*

Al final de la partida, el jugador que se encuentre más adelantado en la tabla será el que descubra el preciado documento y ganará 4, 5 ó 6 PV dependiendo de dónde se encuentre su disco.

Si varios jugadores se encuentran empatados en la misma posición, se considera más adelantado el jugador que tiene el disco en la parte inferior de la pila. El resto de jugadores no reciben PV.

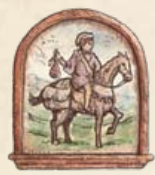

#### g) mensajero

El Mensajero permite a los jugadores estudiar en la universidad de Bologna. Sólo los jugadores que **lleguen al último espacio de la tabla**, representado por el icono de la ciudad de Bologna (figura de la izquierda) podrán

estudiar y recibir el conocimiento que proporciona. Independientemente de donde se encuentre su personaje, un jugador puede avanzar su disco tantas casillas como acciones gastadas (de 1 a 5 que colocará en la casilla para tal efecto).

Para entrar en la última casilla un jugador debe:

• si se realiza **en los primeros 7 turnos de juego**, pagar 20 ducados al banco y descartar 2 abadesas (cubos amarillos). El jugador ganará 15 puntos de conocimiento.

• si se realiza **a partir del turno 8 de juego**, pagar 10 ducados al banco y descartar 1 abadesa (cubo amarillo). El jugador ganará 10 puntos de conocimiento.

Los cubos descartados se colocarán en el tablero siguiendo las reglas de colocación de la fase de Eventos.

Sólo puede recibirse el beneficio una sola vez. Cuando el jugador llegue a Bologna, quitará su disco de la tabla de Mensajero para indicarlo.

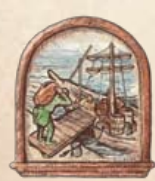

#### h) oriente

Un jugador que sea **mercader** puede avanzar su disco en la tabla de Oriente tantos espacios como acciones coloque en la casilla para tal efecto.

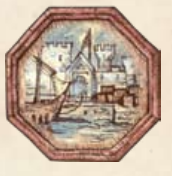

Cuando alcance la última casilla, representada por un icono de puerto (ver ilustración), puede comerciar con Oriente.

A partir de entonces cuando interactúe como mercader con una ciudad con negocios recibirá **10 ducados extra**. Puede haber varios mercaderes que consigan llegar al último espacio. Si ésto ocurre, todos ellos reciben el beneficio.

**Frailes y Cardenales no pueden gastar acciones en Oriente.**

*Ejemplo: el jugador amarillo puede gastar 2 acciones y alcanza la última casilla de la tabla de Oriente. Después decide gastar 1 acción para moverse de Venezia a Milano y coger 35 ducados (en vez de 25) gracias a Oriente. Después marca la ciudad con uno de sus discos para indicar que no podrá volver a recibir beneficio de esta ciudad.*

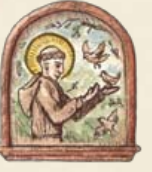

## i) cántico de las criaturas

Un jugador puede avanzar su disco en la tabla de Cántico de las Criaturas si está

en una **ciudad franciscana activa**  durante este turno.

Antes del turno 14 cada ciudad franciscana sólo está activa unos turnos en concreto. Estos turnos se muestran en las fichas del Cántico que se colocan al inicio de la partida. El número en la ficha indica en qué turno estará activa esa ciudad.

Durante los turnos 14, 15 y 16 todas las ciudades franciscanas están activas.

Si se encuentra en una ciudad activa un jugador puede colocar en la casilla correspondiente entre **1 y 5 acciones y descartar tantas abadesas (cubos amarillos) como acciones para avanzar tantas casillas como acciones** utilizadas en la tabla del Cántico.

Los cubos descartados se colocarán en el tablero siguiendo las reglas de colocación de la fase de Eventos.

Al final de la partida, el jugador más adelantado en la tabla es el que encontrará los imprescindibles documentos escritos en lengua vulgar y recibirá 9 PV. El segundo jugador más adelantado recibirá 4 PV. Si varios jugadores se encuentran empatados

obtener el cántico de las criaturas

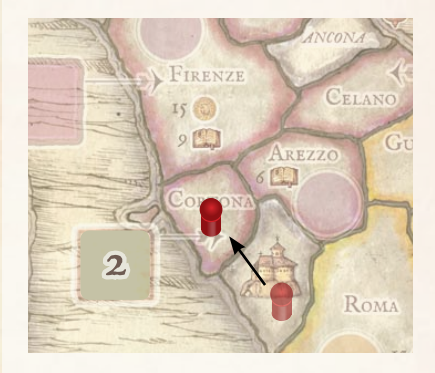

*Es el segundo turno y el mercader rojo llega a la ciudad franciscana de Cortona. La ciudad se encuentra activa. Decide gastar 2 aciones y 2 Abadesas (cubos amarillos) para avanzar 2 casillas en la tabla del Cántico.*

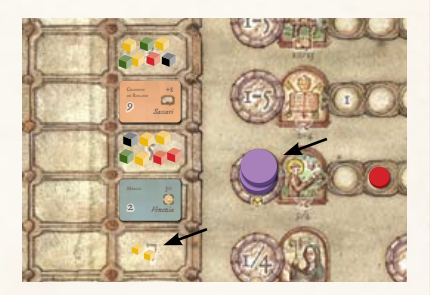

*Coloca 2 discos de acción (violeta) en la casilla del Cántico y añade los 2 cubos descartados al primer espacio disponible en la tabla de turno. En este ejemplo, a 5 jugadores, cada turno puede tener un máximo de 7 cubos y se colocarán en el turno 8.*

en la misma posición se considera más adelantado el jugador que tiene el disco en la parte inferior de la pila. El resto de jugadores no recibirán PV.

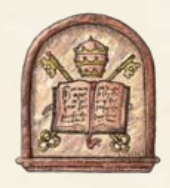

#### j) biblioteca papal

La Biblioteca Papal estará disponible a partir del turno 12, cuando las fichas de Eventos Papales entren

en juego. A partir de este momento los jugadores tendrán acceso a los textos de la Biblioteca Papal.

Un jugador puede avanzar su disco en la tabla de la Biblioteca Papal tantos espacios como acciones utilizadas (de 1 a 5). Después de mover el disco, el jugador puede coger **tantas fichas de la Biblioteca Papal como indique el número en el que se encuentre (de 1 a 4)** y sin enseñárselas a los otros jugadores escoger una de ellas y colocarla detrás de su pantalla.

Después devuelve las fichas encima del mazo de Biblioteca Papal en el

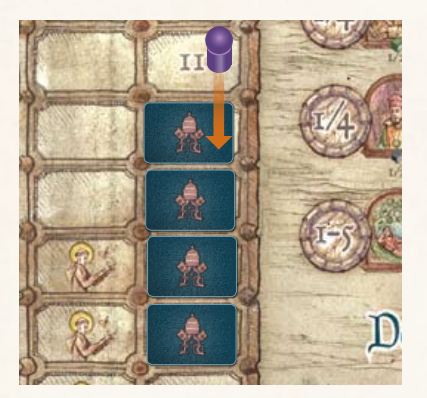

*Empezando en el turno 12, se muestra una ficha de Evento Papal durante la fase de Evento.*

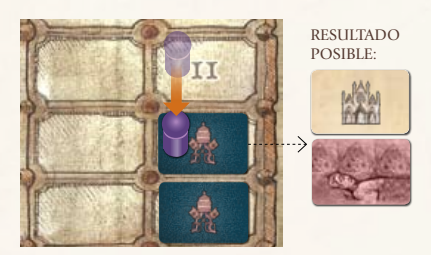

*Si la ficha es blanca, no ocurre nada. Si la ficha es roja y es la primera, el Papa se está muriendo y el turno sigue normalmente.*

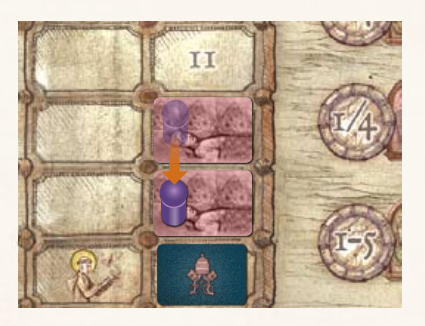

*Si es la segunda ficha roja, el Papa ha muerto y es el último turno de juego.*

orden que desee. El número de la ficha representa el número de PV que recibirá al final de la partida (de 2 a 4 PV).

Cada jugador sólo puede tener una ficha de Biblioteca Papal durante la partida.

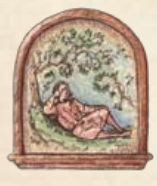

#### k) descanso

Un jugador puede avanzar su disco en la tabla de Descanso tantas casillas como acciones coloque en

la casilla para tal efecto.

Durante la fase de Orden de Juego el jugador más adelantado en la tabla de Descanso será el primero en jugar (ver Orden de Juego).

Si varios jugadores se encuentran empatados en la misma posición, se considera más adelantado el jugador

FIN DE LA PARTIDA que tiene su disco en la parte inferior de la puntuación final de la pila.

#### fin de la partida

A partir del turno 12, durante la fase de Evento, se mostrará una ficha de Evento Papal.

Si la ficha mostrada es blanca, no ocurre nada y el turno transcurre con normalidad.

Si la ficha mostrada es roja:

• Si es la primera, significa que el Papa se está muriendo y el turno transcurre con normalidad.

• **Si es la segunda, el Papa ha muerto y el turno en curso será el último de la partida.** Se mueve a todos los jugadores a Roma, independiente de donde se encontrasen y sin gastar ninguna acción.

El último turno es como todos los anteriores con la única excepción que los jugadores empiezan en Roma.

#### elección final

Al final de la partida un jugador puede mejorar su estatus. Para ello se tienen en cuenta los cubos de detrás de la pantalla.

Cada Político (cubo rojo) provee 3 votos. Cada Noble (cubo negro) provee 2 votos. Cada Abadesa (cubo amarillo) provee 1 voto.

Teniendo en cuenta los valores anteriores:

• Cada **Mercader** que descarte 7 votos se convierte en **Banquero** y recibe 6 PV.

• Cada **Fraile** que descarte 10 votos se convierte en **Monje Benedictino** y recibe 11 PV.

• Cada **Cardenal** que descarte 11 votos se convierte en **Camarlengo** y recibe 14 PV.

• Si un **Cardenal** descarta 17 votos se convierte en **Papa** y recibe 22 PV.

Todos los cubos usados se eliminan del juego y sólo uno de los jugadores puede ser Papa. Si hay varios jugadores con 17 votos, tiene preferencia para ser Papa el jugador con más conocimiento. En este caso los otros jugadores sólo pueden ser Camarlengo.

*Nota: Un Cardenal puede ser elegido Camarlengo o Papa, nunca ambos.*

Los PV ganados por ser Monje o Camarlengo se añaden a los de las fichas de Fraile y Cardenal. Un jugador

**Elección Final Puntos de VICTO** 

| <b>ELECCIÓN FINAL</b> |      |                 |    |
|-----------------------|------|-----------------|----|
| Personaje             | n fa | Mejora a        |    |
| Mercader              |      | <b>Banquero</b> |    |
| Fraile                | 10   | Monje           |    |
| Cardenal              | 11   | Camarlengo      | 14 |
| Cardenal              | 17   | Papa            | つつ |

que se convierte en Papa no ganará los PV de su ficha de Cardenal.

### puntos de victoria

Después de la Elección Final, se añaden también los siguientes PV:

• El jugador al que le queden **mayor valor de cubos** rojos, negros y amarillos recibe 3PV. Gana cualquier empate el jugador con más conocimiento.

• **Cada amanuense** (cubo verde) detrás de la pantalla provee 1PV.

• Los jugadores reciben tantos PV como el número de la **ficha de la Biblioteca Papal** que tengan.

• Si el **jugador más rico** es un mercader recibirá 7PV, en caso contrario recibirá 3PV. Gana cualquier empate el jugador con más conocimiento.

• El jugador **más avanzado en la Adivinanza Veronesa** recibe 4, 5 ó 6 PV según el espacio alcanzado. Si hay empate se considera más avanzado el disco de debajo de la pila.

• El jugador **más avanzado en la tabla del Cántico** será quien descubra este documento fundamental escrito en lengua vulgar y recibirá 9 PV. El segundo jugador recibirá 4PV. Si hay empate se considera más avanzado el disco de debajo de la pila.

Los jugadores muestran sus **manuscritos**. Cada manuscrito provee tantos PV como el número que indica, que será igual a su nivel.

• El poseedor del **manuscrito Lingua Volgare** obtiene 8PV.

• Los jugadores que tengan **manuscritos de los 5 colores** obtienen 5PV. Los manuscritos de nivel 4 que tienen dos colores se considerarán de un sólo color, a elección del jugador. *Ejemplo: El jugador rojo tiene un manuscrito de nivel 4 azul y violeta. Como tiene todos los colores excepto el azul, considerará que su manuscrito de nivel 4 es azul y ganará 5 PV adicionales.*

#### puntos de victoria

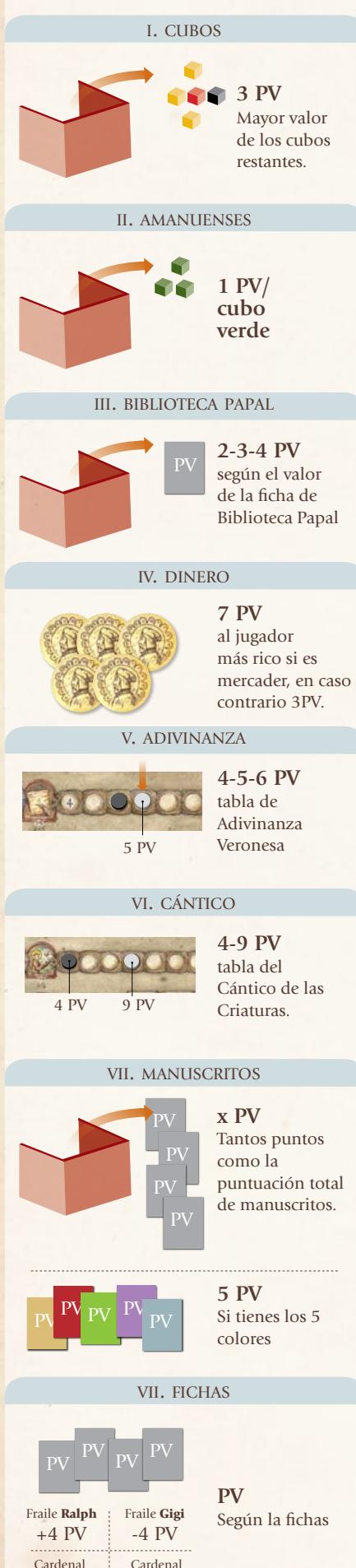

Lanzuisi +6 PV Shlasinger  $+4 \overline{PV}$ 

• el jugador con la ficha de **Fraile Ralph** obtiene 4PV.

• el jugador con la ficha de **Fraile Gigi**  resta 4PV.

• el jugador con la ficha de **Cardenal Lanzuisi** obtiene 6PV.

• el jugador con la ficha de **Cardenal Shlasinger** obtiene 4PV.

#### **EL GANADOR**

El jugador con más PV será el ganador y habla la lengua vulgar mucho mejor que los otros.

En caso de empate el ganador será el jugador con más conocimiento.

#### stupor mundi

Durante la fase de Evento del **turno 10** la ficha de Evento Stupor Mundi se coloca en el tablero cerca de Brindisi. El evento Stupor Mundi funciona diferente que los otros eventos, ya que Federico II (conocido como Stupor Mundi) puede aumentar el conocimiento de los jugadores.

Un jugador que se encuentre en Brindisi puede al final del turno, convocar al resto de jugadores a Brindisi. (Esta acción sólo puede realizarse una vez por partida).

Los jugadores se convocan por orden de juego y cualquier jugador que refuse ir seguirá en la ciudad donde se encuentra y no ocurrirá nada. Los jugadores que acepten, colocarán sus personajes en Brindisi automáticamente.

Los jugadores que hayan aceptado **participarán en una subasta**. Apostarán con Nobles (negro), Políticos (rojo) y Abadesas (amarillo) que tengan detrás de la pantalla. Los valores de los cubos son los mismos que para la Elección Final, rojos (3), negro (2) y amarillo (1).

El jugador que ha convocado al resto tiene un bonus de +2 y realiza la primera apuesta. El resto de jugadores según orden de juego pueden pasar o superar la apuesta. La subasta continúa hasta que todos los jugadores menos uno han pasado.

El ganador pagará su apuesta y descartará los cubos que se colocarán según las reglas de la fase de Eventos. Después **aumentará su conocimiento en 10 espacios** y girará la ficha Stupor

Mundi.

Los jugadores que no ganen la apuesta no deberán pagar sus cubos.

Si ningún jugador acepta ser convocado el jugador que se encuentra en Brindisi recibe automáticamente los beneficios sin gastar ningún cubo.

#### fichas de fraile

Cuando un jugador se convierte a Fraile, debe escoger qué ficha lo representará. Cada ficha provee uno o más beneficios.

*Nota: Los símbolos subrayados muestran efectos que se aplicarán al final de la partida. El resto en el momento de obtener la ficha.*

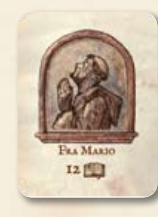

Fraile Mario: El jugador obtiene 12 puntos de conocimiento.

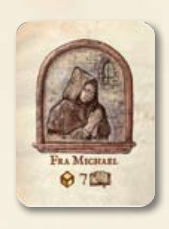

Fraile Michael: El jugador obtiene 7 puntos de conocimiento.

Además el jugador obtiene un cubo amarillo virtual, que puede usar en Stupor

Mundi, Elección Final, para avanzar en el Cántico de las Criaturas, para entrar en el último espacio de la Universidad de Bologna y para los bonus de PV al final de la partida.

Mientras sea Fraile Michael no perderá el cubo virtual amarillo.

*Ejemplo: El Fraile Mario decide moverse 2 espacios en la tabla del Cántico, normalmente pagaría 2 cubos amarillos, pero gracias al cubo virtual, sólo pagará 1.*

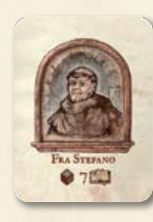

Fraile Stefano: El jugador obtiene 7 puntos de conocimiento.

Además el jugador obtiene un cubo negro virtual, que puede usar en Stupor Mundi,

Elección Final, para los bonus de PV al final de la partida.

Además también puede usar ese cubo si decide convertirse en Cardenal. Mientras sea Fraile Stefano no perderá el cubo virtual negro.

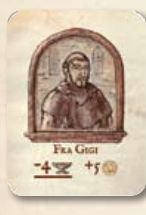

Fraile Gigi: Hasta el turno 10 el jugador siempre recibirá 10 Ducados en vez de 5 en la fase de Caridad. Al final de la partida perderá 4 PV.

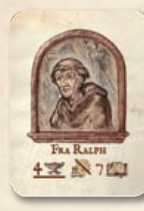

Fraile Ralph: El jugador obtiene 7 puntos de conocimiento. Cuando se mueve por tierra o por mar no paga los 10 Ducados. Al final de la partida recibirá 4PV.

#### fichas de cardenal

Cuando un jugador se convierte a Cardenal debe escoger qué ficha lo representará. Cada ficha provee uno o más beneficios.

*Nota: Los símbolos subrayados muestran efectos que se aplicarán al final de la partida.*

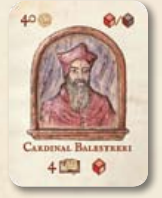

Cardenal Balestreri: El jugador obtiene 4 puntos de conocimiento. Además el jugador obtiene un cubo rojo virtual, que puede usar en Stupor Mundi,

Elección Final y para los bonus de PV al final de la partida. El jugador nunca perderá el cubo rojo virtual mientras sea Cardenal Balestreri.

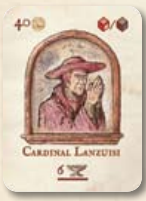

Cardenal Lanzuisi: El jugador recibirá al final de la partida 6 PV.

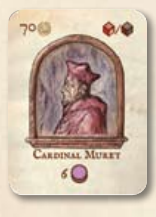

Cardenal Muret: El jugador debe pagar 70 ducados en vez de 40 para poder cogerlo. En el momento que se obtiene esta ficha, el jugador pasa a tener

disponibles 6 acciones por turno.

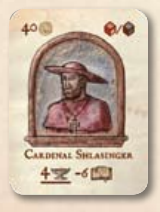

Cardenal Shlasinger: El jugador recibirá al final de la partida 6 PV. Además es un inquisidor y puede mover el disco de otro jugador 6 espacios hacia atrás en

la tabla de conocimiento. Sólo puede

usarse este poder una vez por partida.

*Nota: El jugador que pierde los puntos no perderá manuscritos ya adquiridos.*

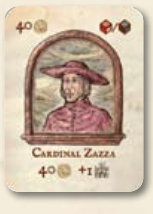

Cardenal Zazza: El jugador recibe 40 Ducados. El jugador puede mirar una ficha adicional cuando realice la acción de Biblioteca Papal.

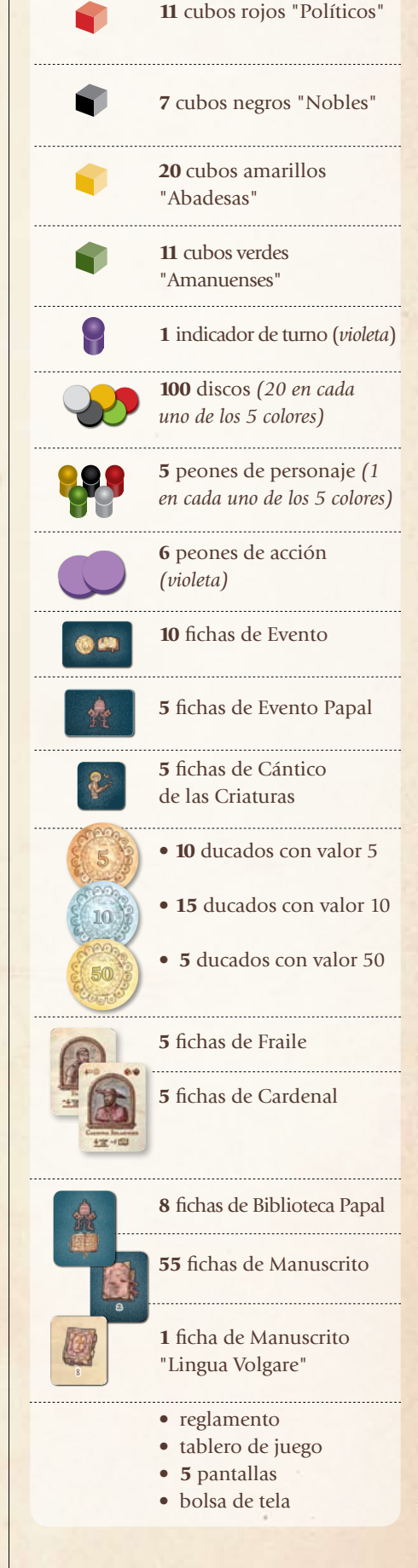

contenido de la caja

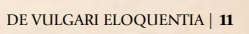

## resumen de las acciones de juego

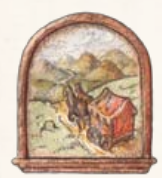

#### **MOVIMIENTO**

El jugador puede mover su personaje en el mapa ya sea de forma terrestre o marítima.

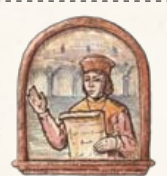

## **POLÍTICOS**

Un jugador puede tomar 1/2 cubos rojos gastando 1/4 acciones y 30/60 ducados.

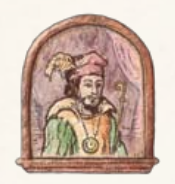

#### nobles

Un jugador puede tomar 1/2 cubos negros gastando 1/4 acciones.

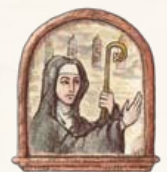

### **ABADESAS** Gastando 1/4 acciones y 15/30 ducados, un jugador puede tomar 1/2 cubos amarillos. Si se

realiza la acción mientras el jugador está en la abadía, no gastará ningún ducado.

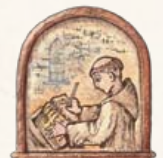

amanuenses jugador puede tomar 1/2 cubos verdes.

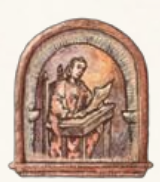

#### **SALTERIO**

Gastando 1 acción un jugador avanza su disco en la tabla de conocimiento 3 espacios (4 si es el jugador con menos conocimiento).

## pequeño

**COMERCIO** Gastando 1 acción un jugador recibe 10 ducados del banco.

#### adivinanza **VERONESA**

Un jugador que se encuentre en una zona

azul del mapa de Italia puede gastar 1-5 acciones y avanzar su disco en la tabla Adivinanza Veronesa de 1-5 espacios.

#### **MESAJERO**

Un jugador puede gastar 1-5 acciones y avanzar su disco en la tabla Mensajero de 1-5 espacios.

#### **ORIENTE**

Un jugador puede gastar 1-5 acciones y avanzar su disco en la tabla Oriente de 1-5 espacios.

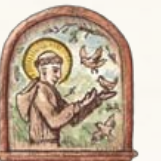

#### CÁNTICO de las criaturas

Un jugador en una ciudad Franciscana activa puede gastar 1-5 acciones y avanzar su disco en la tabla Cántico de las Criaturas de 1-5 espacios.

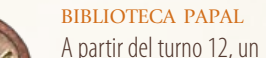

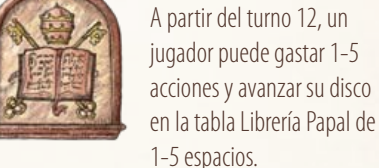

#### jugador puede gastar 1-5 acciones y avanzar su disco

**DESCANSO** Un jugador puede gastar

1-5 acciones y avanzar su disco en la tabla Descanso 1-5 espacios. Aquel que sea el más adelantado en la tabla, será el primero en jugar.

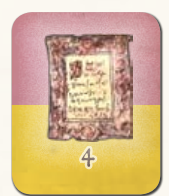

Un jugador puede tomar 1 manuscrito en su turno. Debe ser elegido según la posición del jugador en el

mapa de Italia y en la tabla de conocimiento.

coger manuscritos

## Gastando 1/4 acciones, un

## gracias a:

*Alessandro, Luca, Stefano 1, Gigi, Tiziano, Chiara, Paula, Stefano 2 and Laura*

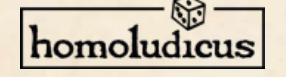

HomoLudicus Juegos, S.L. 08150 Parets - Spain info@homoludicus.org www.homoludicus.org

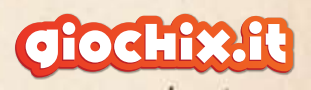

Giochix.it Inmedia Srl, Roma, Italy info@giochix.it www.giochix.it All rights reserved (2010)

**CRÉDITOS** 

Autor: Mario Papini Desarrollo y idea original: Alessandro Lanzuisi

Ilustración: Lamberto Azzariti, Eva Villa, Guido Favaro Editor: Michele Quondam Traductor: Pol Cors y Aidi Riera